## **QGIS Application - Bug report #7108 artifacts when reprojecting WMS layers on qgis master**

*2013-02-06 05:57 AM - Giovanni Manghi*

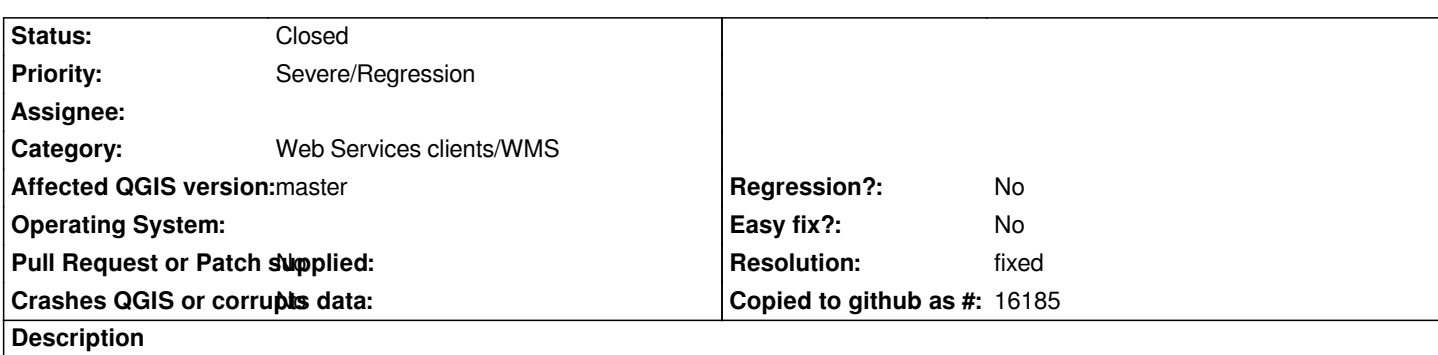

*pic a wms layer in the same CRS of the project, then change the CRS of the project and enable OTFR. The result is similar to the one in the attached image.*

*Is a regression.*

## **History**

## **#1 - 2013-05-18 06:45 AM - Giovanni Manghi**

*- Resolution set to fixed*

*- Status changed from Open to Closed*

*this seems has been fixed.*

**Files**

*29.png 692 KB 2013-02-06 Giovanni Manghi*